## **ГЕОИНФОРМАЦИОННЫЕ СИСТЕМЫ – ГИС. АВТОР: ДУРАКОВА Л.В**

МБОУ»Ключевская СОШ»

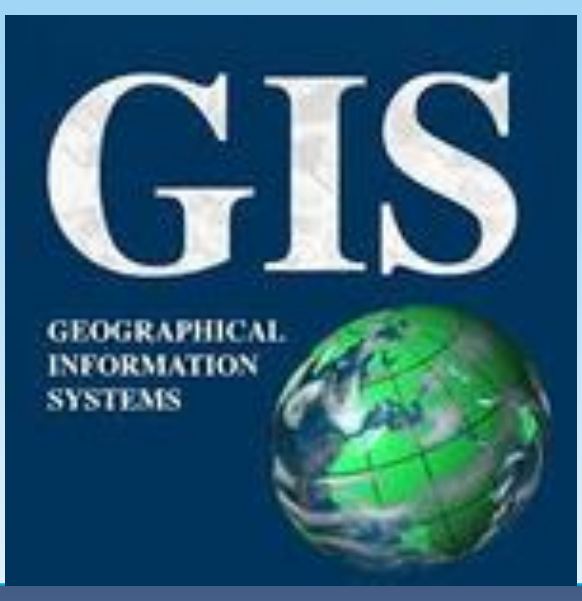

В настоящее время муниципальные ГИС используются во многих городах России.

Соответствующая информационная система, являющаяся совокупностью баз данных и географических карт (или схем), и представляет собой муниципальную геоинформационную систему (ГИС).

### Тематические ГИС

• В настоящее время в России создается государственный земельный кадастр – информационная система, содержащая реестр сведений о земле, находящейся в хозяйственном обороте.

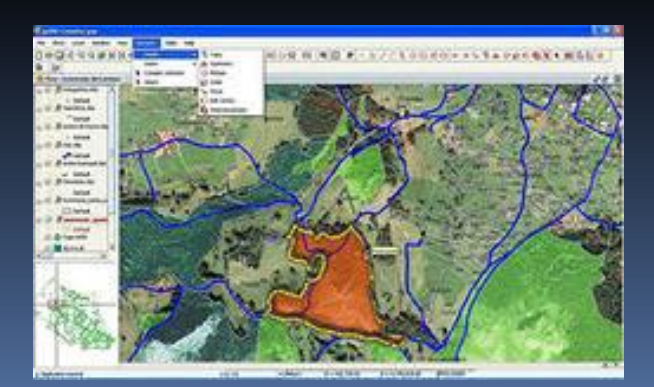

ГИС «Черное море», созданная несколько лет назад усилиями прилегающих к этому морю стран. Эта ГИС включает огромный объем картографической информации (более 2000 карт) и привязанные к этим картам базы данных по геологии, метеорологии, рыб

запасам и т.д

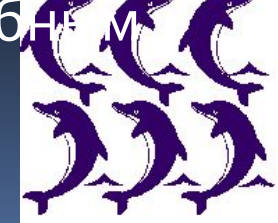

# Как устроена ГИС. Типовая структура ГИС:

**Блок** картографической uнформации

Система ввода данных **и система** 

обслуживания 3anpoco<sub>8</sub>

Система вывода

Система баз  $\partial$ анных

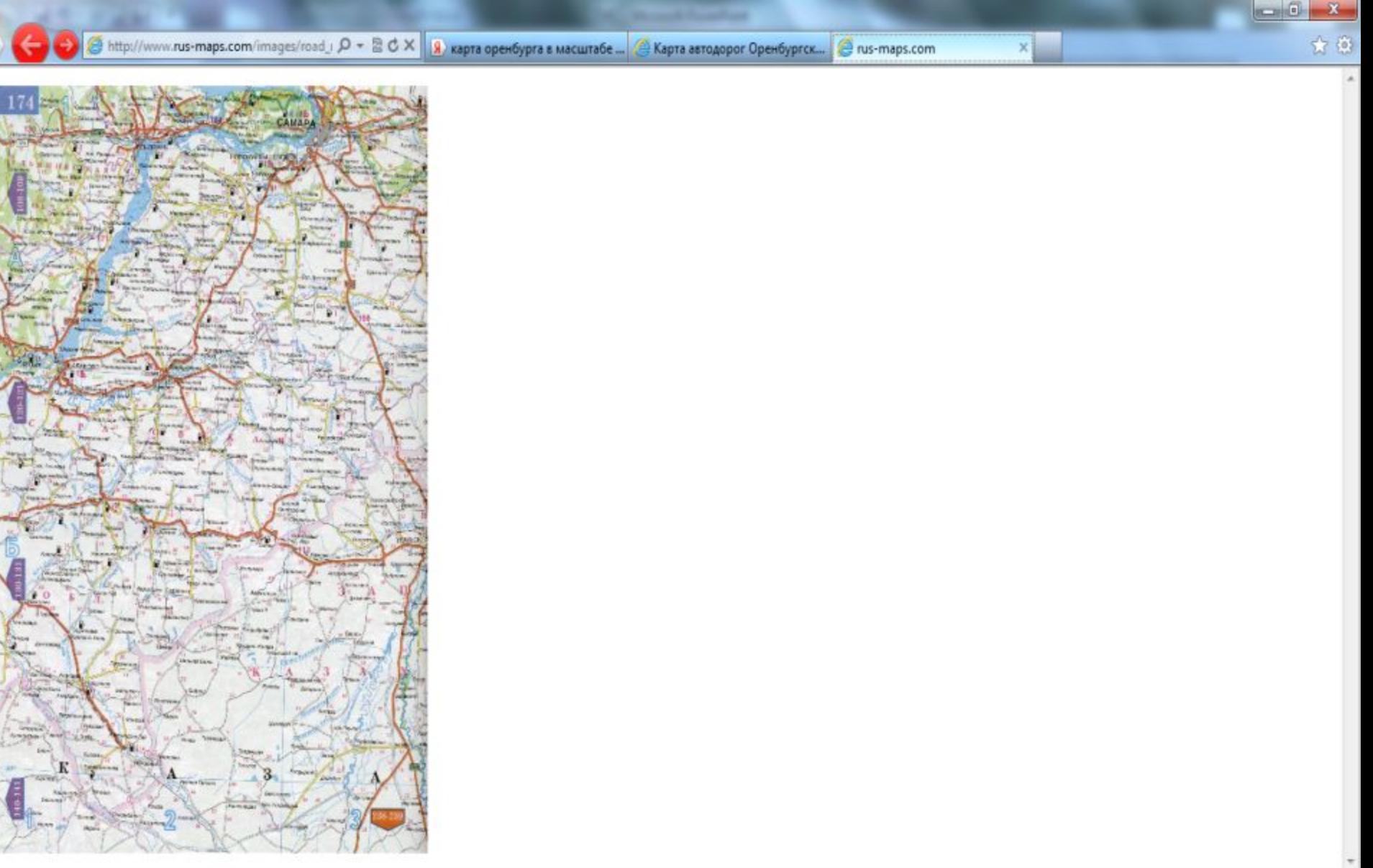

Я

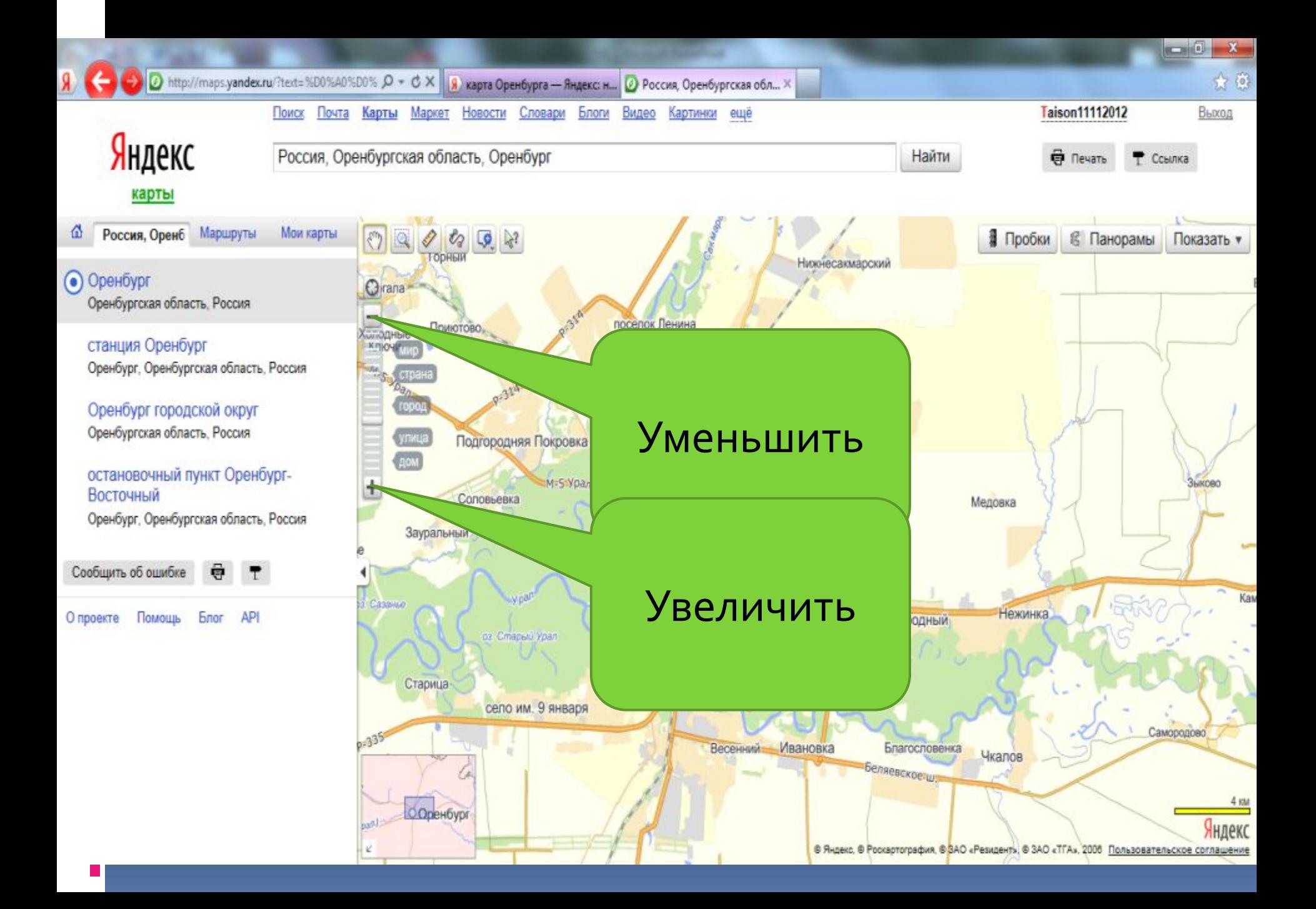

# Знакомство с ГИС «Карта Москвы»

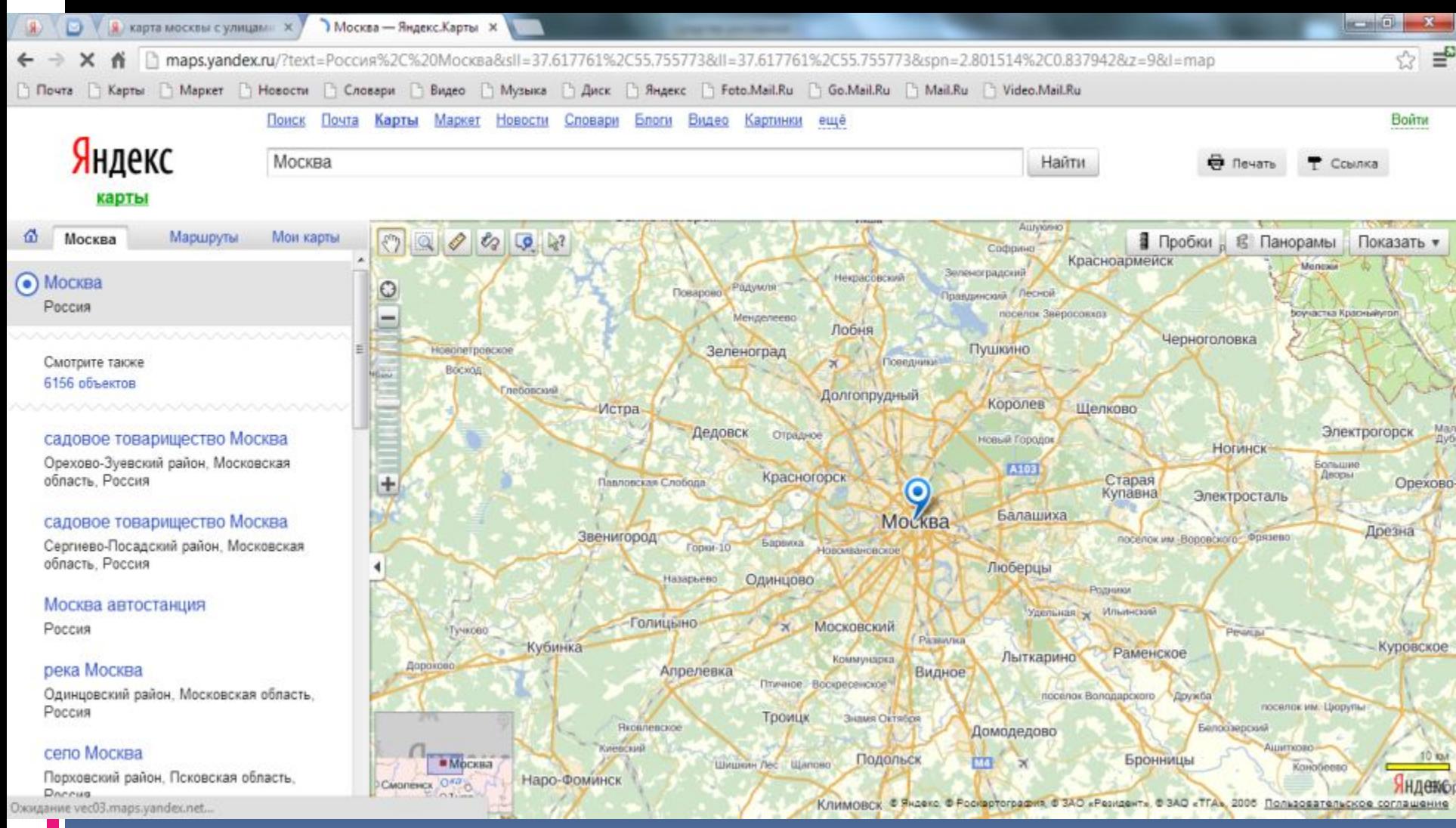

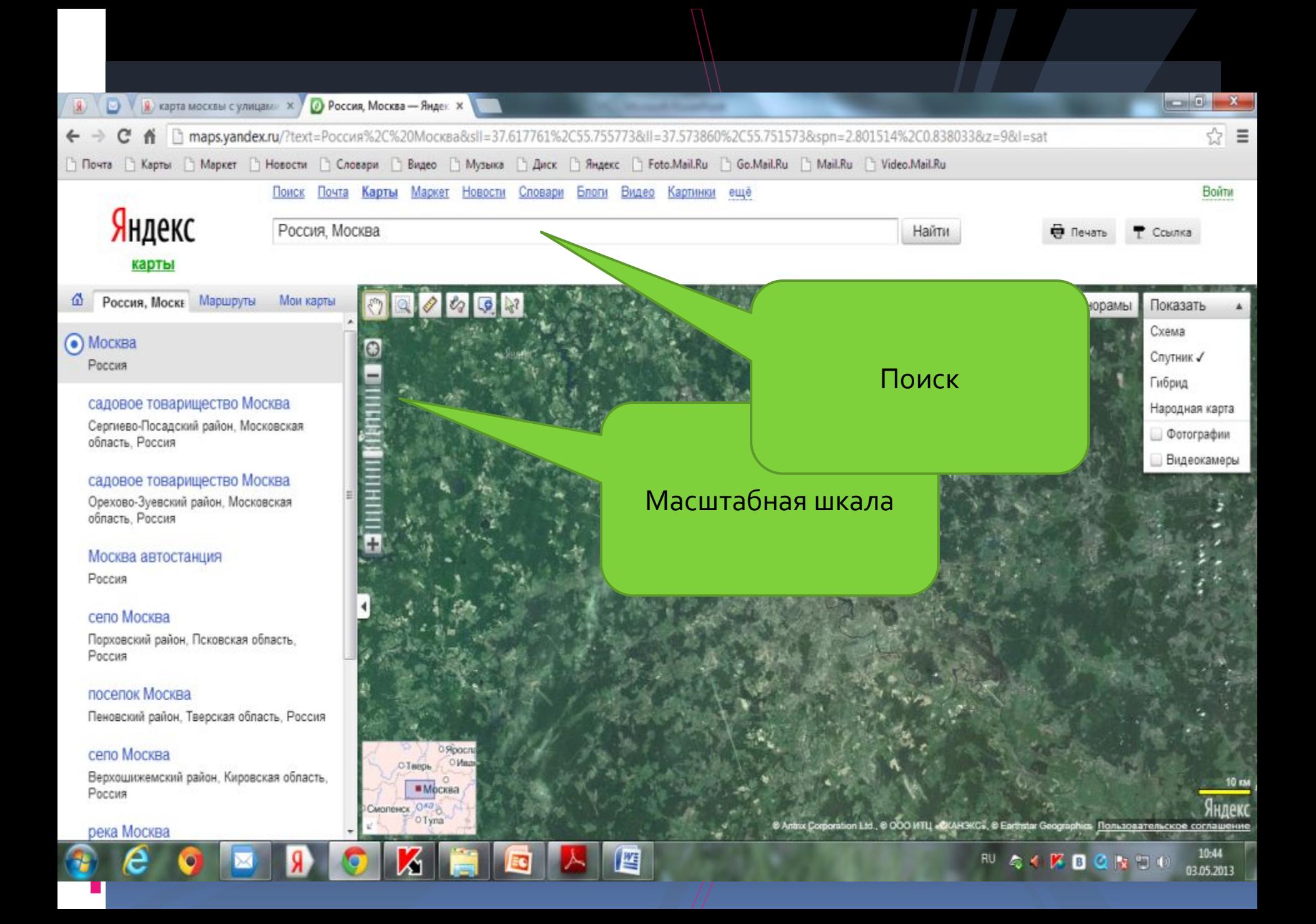

С помощью строки ввода ПОИСК можно искать объекты самых разных типов, размещенные в столице: улицы и дома, учреждения, театры и музеи, учебные заведения, гостиницы, станции метро и многое другое. ГИС поможет вам найти место на карте, подскажет адрес и выдаст много дополнительной полезной информации.

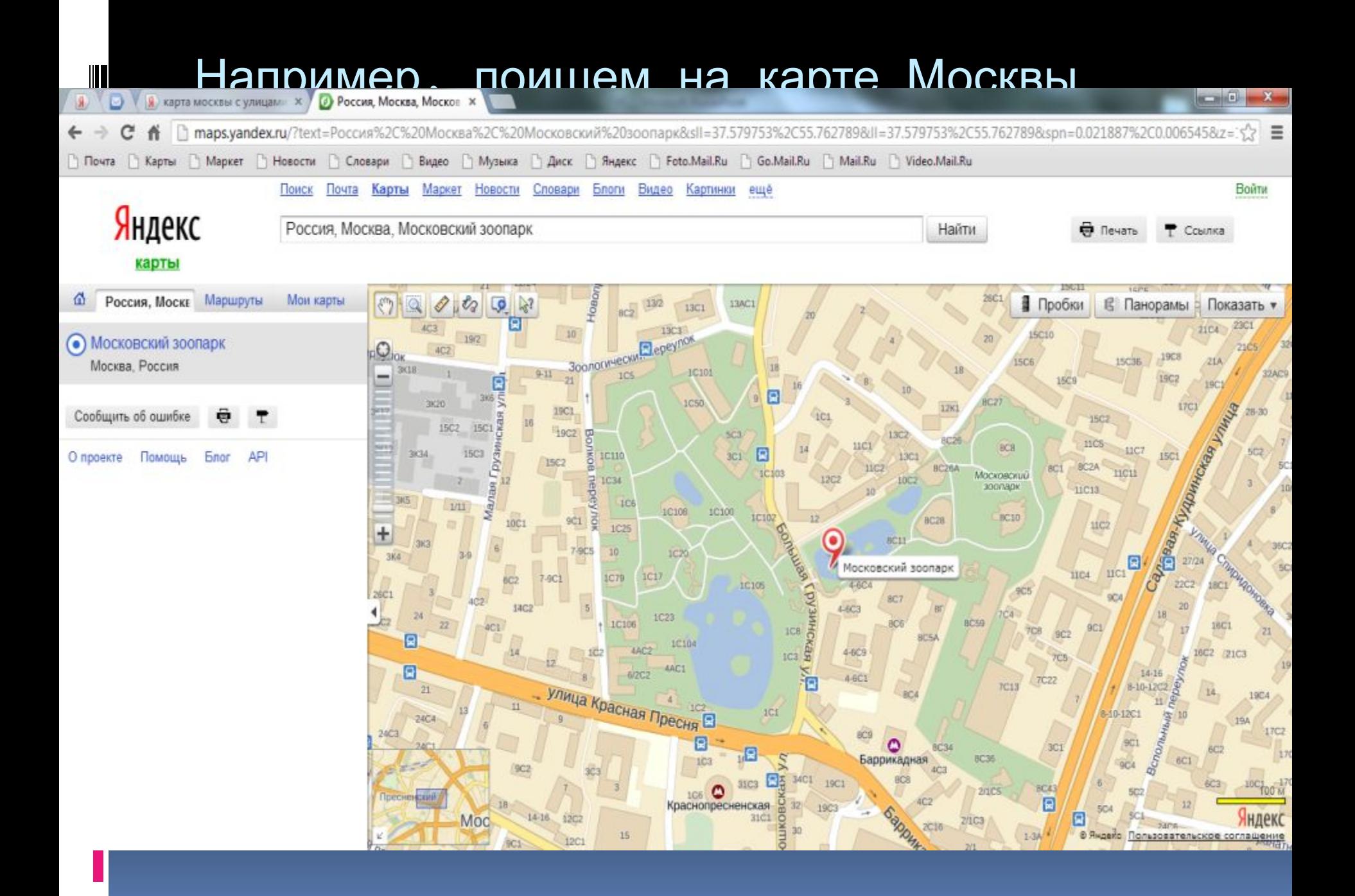

### Если щелкнуть по значку

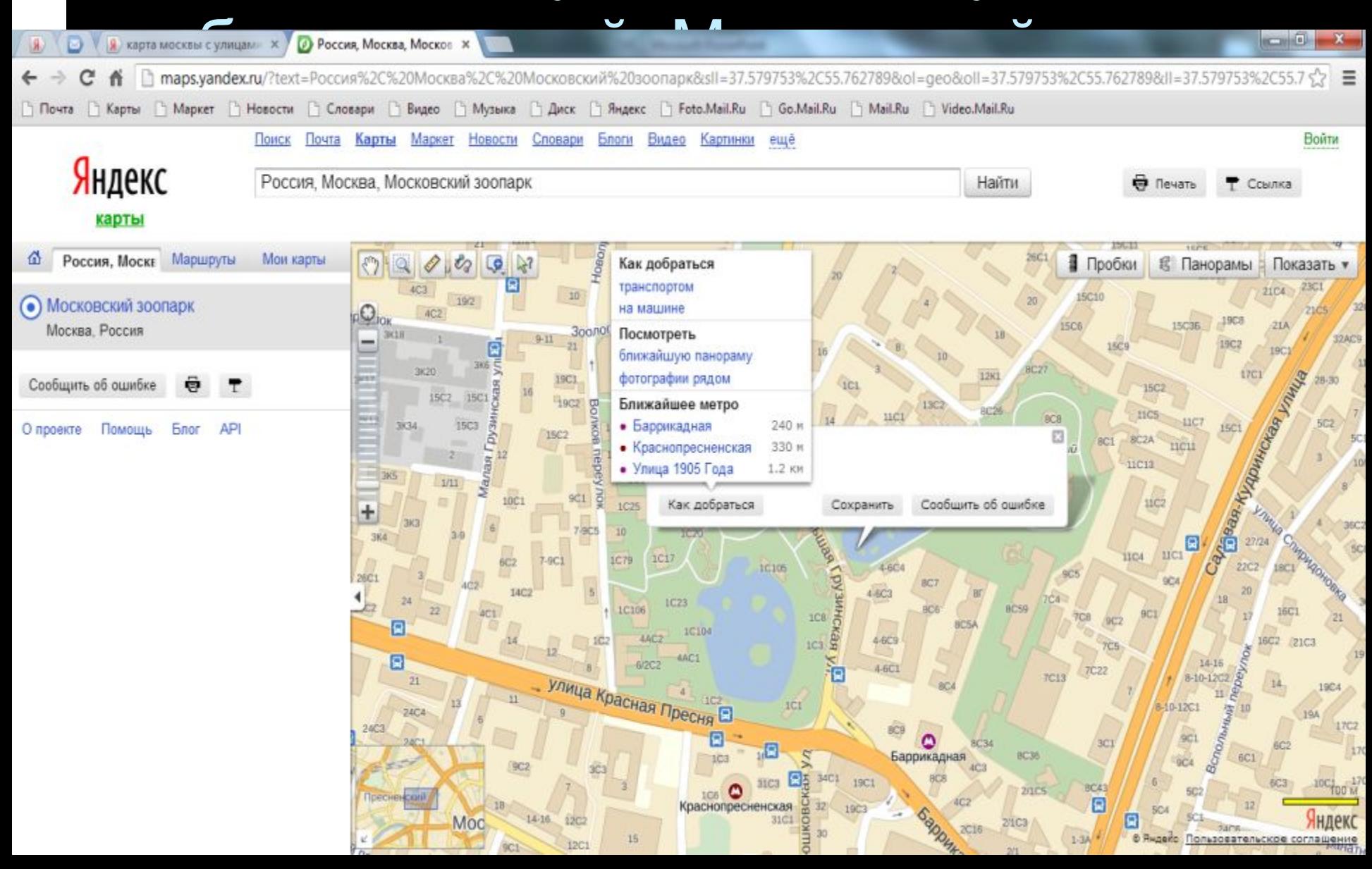

### Найдем адрес зоопарка:

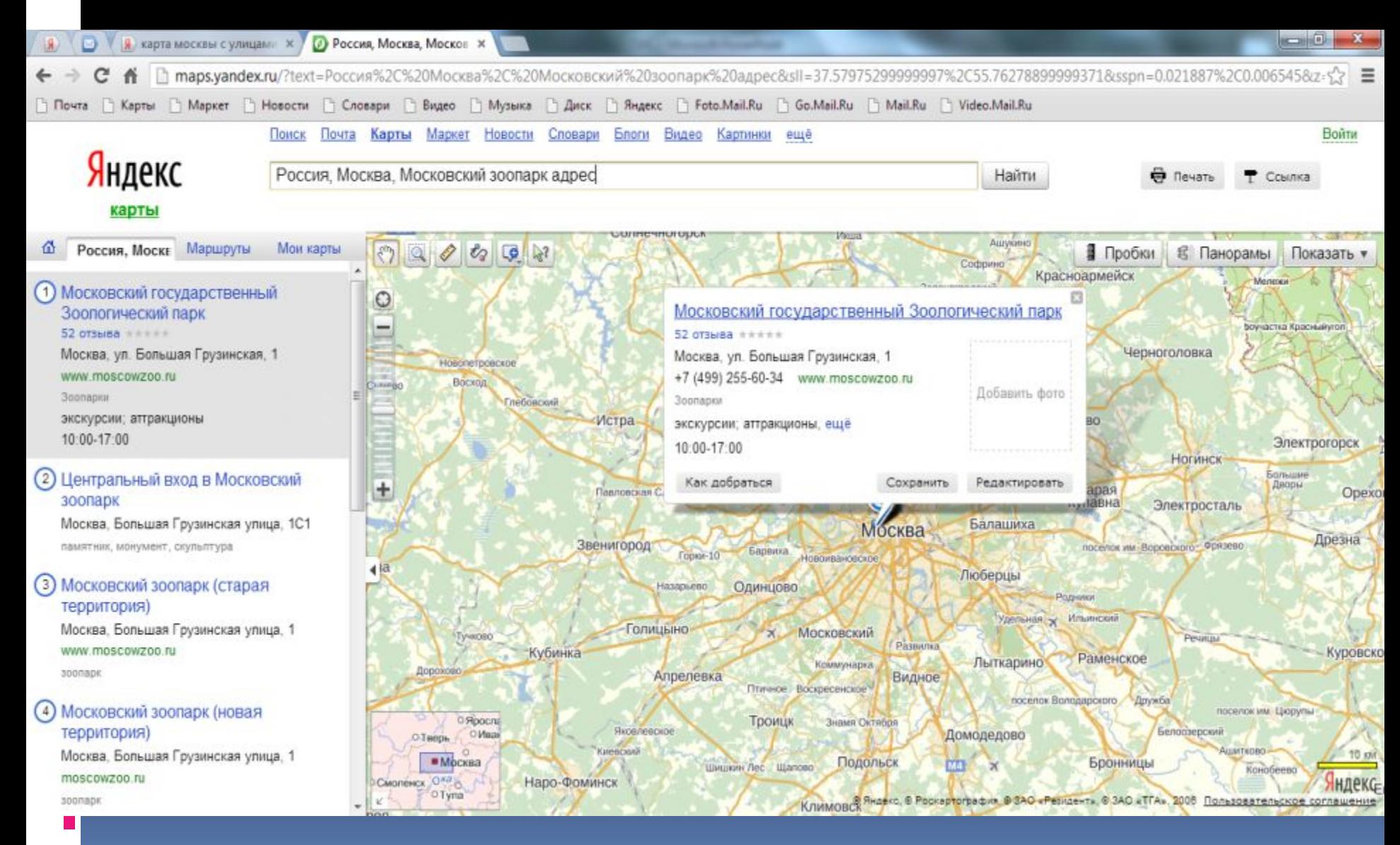

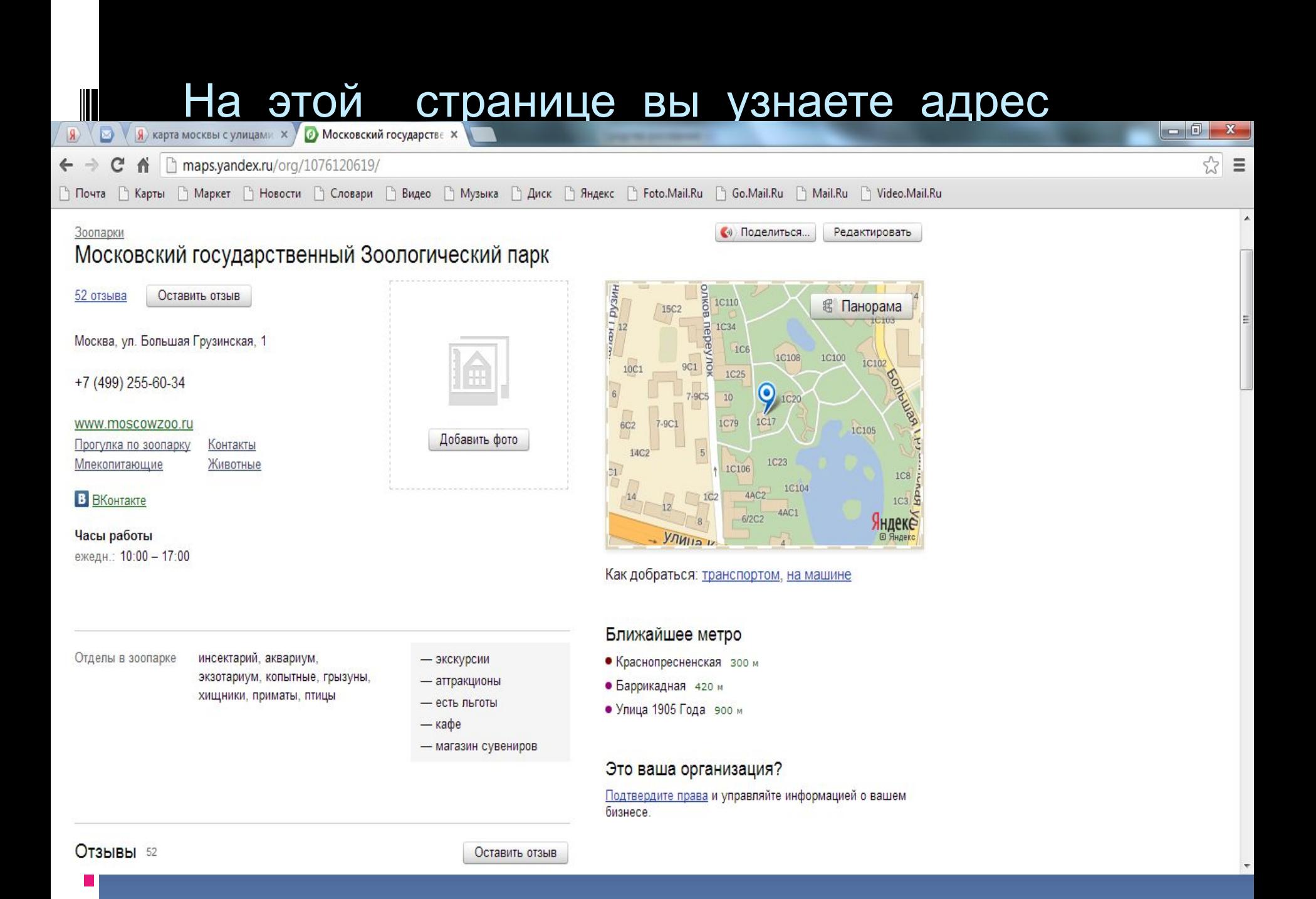

Использование ГИС часто бывает весьма полезно для работы, в бытовых ситуациях. Неоценимо значение ГИС с познавательной точки зрения. Вместо статичных карт, с которыми вы обычно имеете дело на уроках теографии, вам предоставляются «Живые» карты-собеседники, способные ответить на любые вопросы, касающиеся ориентирования на какой-либо местности.

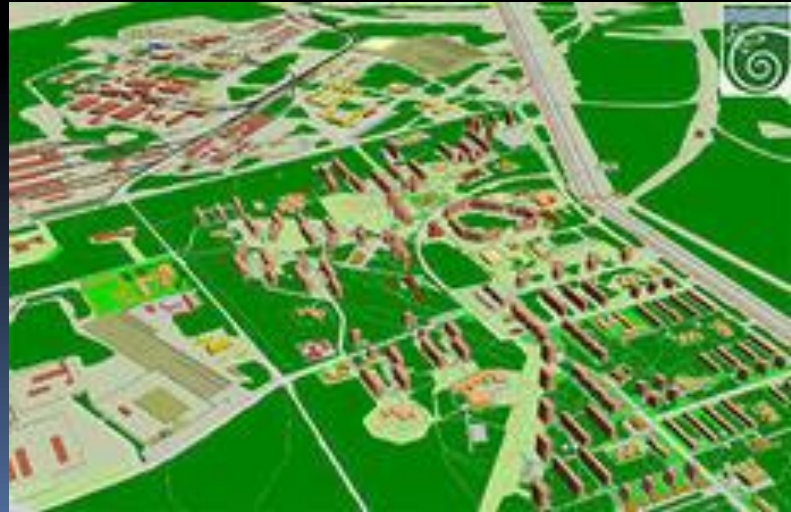

Практическая работа: работа в сети Интернет «Поиск городов на электронной карте России», «Достопримечательности городов России» (на выбор). Можно использовать карту в Браузере Google.

#### Вопросы:

- 1. Назовите возможные области Практического применения ГИС?
- 2. Какая информация включается в ГИС?
- 3. Что такое векторизация?
- 4. Какие основные режимы работы возможны с ГИС типа «Карта города»?

задание на дом: &зо в учебнике

#### Список литературы: Учебник информатики И.Г Семакин, Е.К Хеннер Википедия, Материалы к урокам издательство «Учитель».

Картинки:

http://www.cnews.ru/news/top/index.shtml?2004/11/17/168286 http://post.kards.qip.ru/celebration/show/2865/9460332/9/gis.htm http://www.ess-survey.ge/index.php?pg\_id=0&id=12&lang=2